平成 30 年度佐賀県消費者団体活動等支援事業

インターネットに関わる消費者トラブルを未然に防ぐための啓発教材

【動画】「データ通信量の追加」 ーモバイルデータ追加料金トラブル編 ー 消費者教育・情報モラル学習 データ通信量の追加 - モバイルデータ追加料金トラブル編-

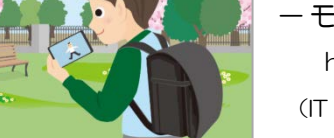

https://www.it-saga.jp/kyouzai/ (IT サポートさが 情報モラル学習教材ページ)

## ■ 速度制限とは

携帯電話でインターネットを利用する際に、月あたりの通信データの量があらかじめ 設定していた上限に到達したときに起こるのが速度制限です。携帯電話会社によって名 称は様々ですが、リミットモードや通信速度制限と呼ばれています。主要携帯電話会社 ごとの名称は以下の通りです。

docomo・・・「リミットモード」 softbank・・・「通信速度低速化」 au・・・「通信速度制限」

## ■ データ量追加サービスとは

月あたりに利用可能なデータ容量の上限に達した場合に、任意の容量を追加するサー ビスです。

このサービスにはデータ容量が自動で追加されるものと、その都度追加するものがあ ります。主要携帯電話会社ごとの名称は以下の通りです。

- ・docomo スピードモード(容量自動追加、申込み必要) 1G 追加オプション(任意で追加、初期設定)
- ・softbank 快適モード(容量自動追加、申込み必要) 制限モード(任意で追加、初期設定)
- ・au 通信速度制限 予約(容量自動追加、申込み必要) 今すぐ(任意で追加、初期設定)

## ■ トラブルの原因と予防(主として保護者の皆様へ)

通信速度制限がかかると通常インターネット使用には大きなストレスがかかるため、 使用者としては速度制限を解除したいと考えるのは当然と言えば当然です。

今回の動画では「子回線から追加できるオプション」を利用した設定になっています が、そのあたりを契約の際にしっかり確認されることを強く推奨します。

子どもたちは、快適に利用するための情報には詳しいので、保護者の皆様も情報を収 集されてほしいと願っています。

【参考】

• au:データ容量をいつでもチャージ(購入)!通信速度制限なく快適に https://www.au.com/mobile/charge/data-option/data-charge/

・NTTdocomo もっと便利に・もっとおトクに https://www.nttdocomo.co.jp/charge/packet\_service/deals/ みんなで追加オプション https://www.nttdocomo.co.jp/binary/pdf/support/cs/case/2015/2015 08\_01.pdf

・Softbank:制限モードと快適モードの違いについて教えてください。 https://www.softbank.jp/support/faq/view/11581

・国民生活センター

パケット料金にご注意!予想以上に高額になることも一携帯電話のパケット通信 関連相談をめぐるトラブルー http://www.kokusen.go.jp/news/data/n-20070405\_2.html